# **EuroWell**

# *PRERACIÓN DE LOS ARTES*

#### *1- Formato del fichero*

Para las dimensiones de su archivo consulte las indicaciones de la repetición de presupuesto (longitud del mensaje), en caso de duda consúltenos. Facilítenos un archivo en formato **PDF HD**.

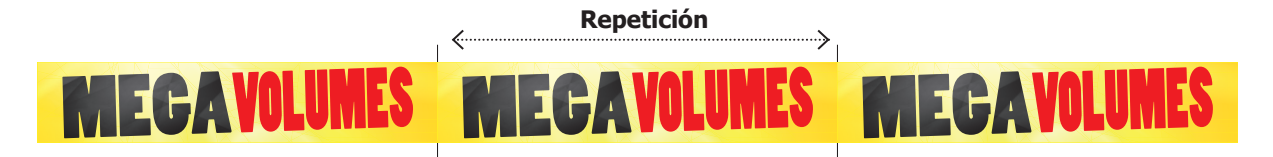

#### *2- Resolución*

Sus imágenes deben tener una resolución de **300 ppp** (píxeles/pulgada) a escala real. Esta es la resolución óptima para garantizar una buena impresión. Si sus archivos contienen imágenes de menor resolución, las imágenes pueden pixelarse y la calidad de impresión se degradará.

## *3- Modo de colorimetría*

Envíenos archivos guardados en modo **CMYK** (cian, magenta, amarillo, negro). De hecho, si sus archivos están en RGB, se convertirán automáticamente a CMYK, y es posible que note diferencias de color.

Si es posible, envíenos una prueba de color.

#### *4- Márgenes y sangrados*

Prepare sus archivos a escala 1, añadiendo de **3 a 5 mm** de sangrado por cada lado. No olvide incluir un margen de seguridad de 5 mm en el interior de sus documentos: sin texto. Este margen evita cualquier decepción debida a limitaciones técnicas de producción.

## *5- Fuentes*

Considere la posibilidad de incorporar las fuentes utilizadas o vectorizar el texto.

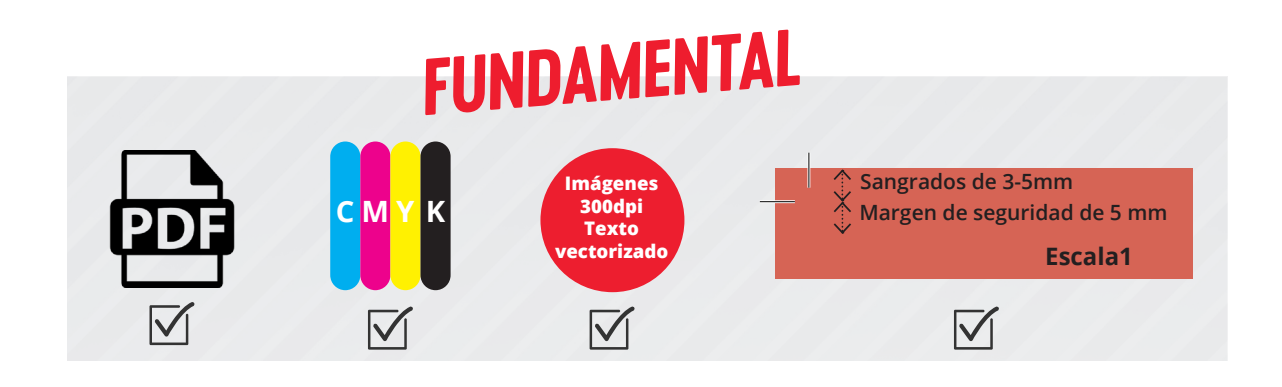